# Multifaceted approaches to a Berkeley problem: part 1

Kohji Suzuki<sup>∗</sup>

kohjisuzuki@yandex.com

#### Abstract

We solve a Berkeley problem in several ways.

## 1 A [Berkeley problem](http://archive.is/usqEO)

**Problem 3.4.9 (Sp91)** Let  $x(t)$  be a nontrivial solution to the system

$$
\frac{dx}{dt}=Ax,
$$

where

$$
A = \left( \begin{array}{rrr} 1 & 6 & 1 \\ -4 & 4 & 11 \\ -3 & -9 & 8 \end{array} \right).
$$

Prove that  $||x(t)||$  is an increasing function of t. (Here,  $|| \cdot ||$  denotes the Euclidean norm.)

*N.B.* For some reason, problem number is **3.4.6** in [1].

<sup>∗</sup> [Protein Science Society of Japan](http://archive.is/Ac1u8)

## 2 Answers

### 2.1 Not-so-explicit version

First, by *not-so-explicit*, we mean that we don't try to obtain  $x(t) = (x_1(t), x_2(t))$ ,  $x_3(t)$ ) <sup>[T](https://en.wikipedia.org/wiki/Transpose)</sup> =, *e.g.*, (*t*, µu  $\overline{t}$ , sin 5*t*) <sup>[T](https://en.wikipedia.org/wiki/Transpose)</sup>, (4*t*,  $t^2$ , 3)<sup>T</sup>, and so forth. Next, we differentiate ∥*x*(*t*)∥ to get

$$
||x(t)||' \quad \begin{aligned} 1 &= \left[ \sqrt{\{x_1(t)\}^2 + \{x_2(t)\}^2 + \{x_3(t)\}^2} \right]' = \frac{2 \left[ \{x_1(t)\}^2 + \{x_2(t)\}^2 + \{x_3(t)\}^2 \right]'}{2\sqrt{\{x_1(t)\}^2 + \{x_2(t)\}^2 + \{x_3(t)\}^2}} \\ &= \frac{2\{x_1'(t)x_1(t) + x_2'(t)x_2(t) + x_3'(t)x_3(t)\}}{2\sqrt{\{x_1(t)\}^2 + \{x_2(t)\}^2 + \{x_3(t)\}^2}} = \frac{x_1(t)x_1'(t) + x_2(t)x_2'(t) + x_3(t)x_3'(t)}{\sqrt{\{x_1(t)\}^2 + \{x_2(t)\}^2 + \{x_3(t)\}^2}}. \end{aligned}
$$

Using [REDUCE](http://archive.is/dhuoP) and [wxMaxima](http://archive.is/LIlom) 13.04.2, we verify the above as follows: [3](#page-1-2) , [4](#page-1-3) , [5](#page-1-4)

### \$ reduce

```
File Edit Font Break Load Package Switch
Reduce (Free CSL version), 04-Aug-11 ...
1: df((x1(t) \land 2+x2(t) \land 2+x3(t) \land 2) \land (1/2), t);
Declare x1 operator ? (Y or N)
\overline{Y}Declare x2 operator ? (Y or N)
\overline{Y}Declare x3 operator ? (Y or N)
?Y
                                             \frac{\frac{\partial x_1(t)}{\partial t}x_1(t) + \frac{\partial x_2(t)}{\partial t}x_2(t) + \frac{\partial x_3(t)}{\partial t}x_3(t)}{\sqrt{x_1(t)^2 + x_2(t)^2 + x_3(t)^2}}
```
<span id="page-1-0"></span><sup>1</sup> ′ stands for diff[erentiation with respect to](https://en.wikipedia.org/wiki/Prime_%28symbol%29#Use_in_mathematics.2C_statistics.2C_and_science) *t* .

<span id="page-1-1"></span> $2$  We have used [chain rule](https://en.wikipedia.org/wiki/Chain_rule) .

<span id="page-1-2"></span> $3$ Throughout this paper, we employ [Debian](http://archive.is/O90Lm) GNU/Linux 8.8 (jessie). Central processing units are the same as those indicated in footnote 3 of [2].

<span id="page-1-3"></span><sup>4</sup>When we verify our computations, we use two kinds of softwares.

<span id="page-1-4"></span> $5$ We sometimes edit verbatim outputs of softwares to make them look neat. For instance, the font size of the [function](https://en.wikipedia.org/wiki/Function_%28mathematics%29#Real-valued_functions)  $A(a)$  in Fig. 1 has been slightly enlarged by using [GIMP](http://archive.is/2hZo7) ver. 2.8.14.

\$ wxmaxima

(%i1) 
$$
\text{ratsimp}(\text{diff}((x1(t) \land 2 + x2(t) \land 2 + x3(t) \land 2) \land (1/2), t));
$$

\n(%o1) 
$$
\frac{x3(t)\left(\frac{d}{dt}x3(t)\right) + x2(t)\left(\frac{d}{dt}x2(t)\right) + x1(t)\left(\frac{d}{dt}x1(t)\right)}{\sqrt{x3(t)^2 + x2(t)^2 + x1(t)^2}}
$$

Having verified differentiation, we rewrite the numerators of these outputs as shown in the following.

$$
x_1(t)x_1'(t) + x_2(t)x_2'(t) + x_3(t)x_3'(t) = \begin{pmatrix} x_1(t) \\ x_2(t) \\ x_3(t) \end{pmatrix}^T \begin{pmatrix} x_1'(t) \\ x_2'(t) \\ x_3'(t) \end{pmatrix} = \begin{pmatrix} x_1(t) \\ x_2(t) \\ x_3(t) \end{pmatrix}^T \begin{pmatrix} x_1(t) \\ x_2(t) \\ x_3(t) \end{pmatrix}
$$

$$
= \begin{pmatrix} x_1(t) \\ x_2(t) \\ x_3(t) \end{pmatrix}^T \begin{pmatrix} x_1(t) + 6x_2(t) + x_3(t) \\ -4x_1(t) + 4x_2(t) + 11x_3(t) \\ -3x_1(t) - 9x_2(t) + 8x_3(t) \end{pmatrix}
$$

$$
= x_1(t)\{x_1(t) + 6x_2(t) + x_3(t)\} + x_2(t)\{-4x_1(t) + 4x_2(t) + 11x_3(t)\}
$$

$$
+ x_3(t)\{-3x_1(t) - 9x_2(t) + 8x_3(t)\}.
$$

To make notations a bit simpler, we replace  $x_1(t)$ ,  $x_2(t)$ , and  $x_3(t)$  by *X*, *Y*, and *Z*, respectively. Then, we get

$$
||x(t)||' = \frac{X(X+6Y+Z)+Y(-4X+4Y+11Z)+Z(-3X-9Y+8Z)}{\sqrt{X^2+Y^2+Z^2}} = \frac{X^2+2XY-2ZX+4Y^2+2YZ+8Z^2}{\sqrt{X^2+Y^2+Z^2}}
$$
  
\n
$$
= \frac{X^2+2(Y-Z)X+4Y^2+2YZ+8Z^2}{\sqrt{X^2+Y^2+Z^2}} = \frac{\{X+(Y-Z)\}^2-(Y-Z)^2+4Y^2+2YZ+8Z^2}{\sqrt{X^2+Y^2+Z^2}}
$$
  
\n
$$
= \frac{(X+Y-Z)^2-Y^2+2YZ-Z^2+4Y^2+2YZ+8Z^2}{\sqrt{X^2+Y^2+Z^2}} = \frac{(X+Y-Z)^2+3Y^2+4YZ+7Z^2}{\sqrt{X^2+Y^2+Z^2}}
$$
  
\n
$$
= \frac{(X+Y-Z)^2+3(Y+\frac{2Z}{3})^2-3\cdot(\frac{2Z}{3})^2+7Z^2}{\sqrt{X^2+Y^2+Z^2}} = \frac{(X+Y-Z)^2+3(Y+\frac{2Z}{3})^2+\frac{17Z^2}{3}}{\sqrt{X^2+Y^2+Z^2}}
$$
  
\n
$$
> 6 \quad 0.
$$

Hence,  $||x(t)||$  is an increasing function of *t*.

<span id="page-2-0"></span> ${}^6H(X, Y, Z) = (0, 0, 0)$ , then  $(x_1(t), x_2(t), x_3(t))$  <sup>[T](http://math.wikia.com/wiki/Transpose_of_a_matrix)</sup> amounts to  $(0, 0, 0)$  <sup>T</sup>, which is trivial. So we have taken it for granted that  $(X, Y, Z) \neq (0, 0, 0)$ , and thus both  $(X + Y - Z)^2 + 3(Y + \frac{2Z}{3})^2$  $+\frac{17Z^2}{3}$  $\frac{dZ^2}{3}$  and  $\sqrt{X^2 + Y^2 + Z^2}$  are greater than 0.

### 2.2 Rather intuitive version

In this subsection, we would like to emphasize the role of our intuition in problemsolving and perform slightly explicit computations. We write out the system we have been considering as follows:

$$
\frac{d}{dt} \begin{pmatrix} x_1(t) \\ x_2(t) \\ x_3(t) \end{pmatrix} = \begin{pmatrix} 1 & 6 & 1 \\ -4 & 4 & 11 \\ -3 & -9 & 8 \end{pmatrix} \begin{pmatrix} x_1(t) \\ x_2(t) \\ x_3(t) \end{pmatrix} . \tag{1}
$$

Drawing a (very) intuitive parallel between  $\frac{dx}{dt} = Ax$  and  $\frac{de^{at}}{dt} = ae^{at}$ , where  $a \in \mathbb{R}$  $a \in \mathbb{R}$  $a \in \mathbb{R}$ , we immediately get

$$
(x_1(t), x_2(t), x_3(t))^\mathrm{T} = (A_1 e^{at}, A_2 e^{at}, A_3 e^{at})^\mathrm{T}, \qquad (2)
$$

where  $A_i \in \mathbb{R}$  $A_i \in \mathbb{R}$  $A_i \in \mathbb{R}$ ,  $i = 1, 2, 3$  [3]. Substituting (2) into [each side](https://en.wikipedia.org/wiki/Sides_of_an_equation) of (1), we obtain

$$
\frac{d}{dt} \begin{pmatrix} A_1 e^{at} \\ A_2 e^{at} \\ A_3 e^{at} \end{pmatrix} = \begin{pmatrix} 1 & 6 & 1 \\ -4 & 4 & 11 \\ -3 & -9 & 8 \end{pmatrix} \begin{pmatrix} A_1 e^{at} \\ A_2 e^{at} \\ A_3 e^{at} \end{pmatrix}.
$$

Performing the differentiation in the [left-hand side \(LHS\)](https://en.wikipedia.org/wiki/Sides_of_an_equation) of the above yields

$$
\left(\begin{array}{c} A_1 a e^{at} \\ A_2 a e^{at} \\ A_3 a e^{at} \end{array}\right) = \left(\begin{array}{ccc} 1 & 6 & 1 \\ -4 & 4 & 11 \\ -3 & -9 & 8 \end{array}\right) \left(\begin{array}{c} A_1 e^{at} \\ A_2 e^{at} \\ A_3 e^{at} \end{array}\right).
$$

Then, we divide [each side](https://en.wikipedia.org/wiki/Sides_of_an_equation#Some_examples) of the above by  $e^{at}$ .<sup>[7](#page-3-0)</sup> After some rearrangements, we have

$$
\begin{pmatrix} 1 & 6 & 1 \ -4 & 4 & 11 \ -3 & -9 & 8 \end{pmatrix} \begin{pmatrix} A_1 \ A_2 \ A_3 \end{pmatrix} = a \begin{pmatrix} A_1 \ A_2 \ A_3 \end{pmatrix}.
$$
 (3)

<span id="page-3-0"></span><sup>&</sup>lt;sup>7</sup>This is possible, because  $e^{ax} \neq 0$ , with  $a, x \in \mathbb{R}$  $a, x \in \mathbb{R}$  $a, x \in \mathbb{R}$ . See **Appendix**.

Interpreting  $(A_1, A_2, A_3)$ <sup>[T](http://math.wikia.com/wiki/Transpose_of_a_matrix)</sup> as an [eigenvector with eigenvalue](https://en.wikipedia.org/wiki/Eigenvalues_and_eigenvectors#Eigenvalues_and_eigenvectors_of_matrices) *a*, we would like to say that (2) satisfies (1).  $8 \text{ In order to know the value of } a$  $8 \text{ In order to know the value of } a$ , we perform an expansion about the third column of the matrix

$$
\left(\begin{array}{rrr}1-a & 6 & 1 \\ -4 & 4-a & 11 \\ -3 & -9 & 8-a\end{array}\right)
$$

and get the [characteristic polynomial](https://en.wikipedia.org/wiki/Characteristic_polynomial)  $A(a) = 1 \cdot \{-4 \cdot (-9) - (4 - a) \cdot (-3)\}$ −11 · {(1−*a*)·(−9)−6 ·(−3)}+(8−*a*){(1−*a*)·(4−*a*)−6 ·(−4)} = 1 ·(48−3*a*) −11(9*a*+9)+(8−*a*)(*a* <sup>2</sup> −5*a*+28) = 48−3*a*−99*a*−99−*a* <sup>3</sup> +13*a* <sup>2</sup> −68*a*+224 =

$$
-a^3 + 13a^2 - 170a + 173.\tag{4}
$$

Now we check this expansion using [OpenAxiom](http://archive.is/aBJRn) and [wxMaxima](http://web.archive.org/web/20151106124656/http://andrejv.github.io/wxmaxima/) 13.04.2 as follows.

```
$ open-axiom
             OpenAxiom: The Open Scientific Computation Platform
                      Version: OpenAxiom 1.5.0-2013-06-21
               Built on Sunday December 15, 2013 at 18:59:05
                        ------------------------------------------------------------------
   Issue )copyright to view copyright notices.
   Issue )summary for a summary of useful system commands.
   Issue )quit to leave OpenAxiom and return to shell.
      ------------------------------------------------------------------
  Re-reading interp.daase
  Re-reading operation.daase
  Re-reading category.daase
  Re-reading browse.daase
```

```
We assume that (A_1, A_2, A_3) \begin{bmatrix} 1 \end{bmatrix} \neq (0, 0, 0). Otherwise we get the trivial solution (x_1(t),x_2(t), x_3(t)) \overline{1} = (0, 0, 0) \overline{1}. See footnote 6 and (2).
```
(1)  $\rightarrow$  A\_a:=characteristicPolynomial( $[1, 6, 1]$ ,  $[-4, 4, 11]$ ,  $[-3,-9,8]$ ], a)

$$
\begin{array}{cccc}\n & 3 & 2 \\
(1) & -a & +13a & -170a & +173\n\end{array}
$$

Type: Polynomial Integer

\$ wxmaxima

$$
(*)i1) \quad expand(charpoly(A:matrix([1,6,1],[-4,4,11],[-3,-9,8]),a));
$$

(%o1) −*a* <sup>3</sup> + 13*a* <sup>2</sup> −170*a* + 173

In this way, we have checked (4). Since [all polynomial functions are continuous](https://en.wikipedia.org/wiki/Continuous_function#Examples) ,  $A(a) = -a^3 + 13a^2 - 170a + 173$  is continuous. <sup>[9](#page-5-0)</sup>  $A(1) \cdot A(2)$  being  $15 \cdot (-123) < 0$ , the equation

$$
A(a) = 0 \tag{5}
$$

has at least one root in  $[1, 2]$  $[1, 2]$  $[1, 2]$ . <sup>[10](#page-5-1)</sup> Differentiating  $A(a)$ , we get

$$
\frac{dA(a)}{da} = -3a^2 + 26a - 170.\tag{6}
$$

[Completing the square](https://en.wikipedia.org/wiki/Completing_the_square#Non-monic_case) for the [right-hand side \(RHS\)](https://en.wikipedia.org/wiki/Sides_of_an_equation) of (6) yields  $-3(a - \frac{13}{3})$  $\frac{(3)}{3}$ )<sup>2</sup>  $-\frac{341}{3}$  $\frac{41}{3}$ , which is less than 0 for all  $a \in \mathbb{R}$  $a \in \mathbb{R}$  $a \in \mathbb{R}$ . So  $A(a)$  decreases monotonously in  $\mathbb{R}^2$ . Taken together, (5) has just one root  $\alpha$  in [\[](https://en.wikipedia.org/wiki/Interval_%28mathematics%29#Including_or_excluding_endpoints)1, 2[\]](https://en.wikipedia.org/wiki/Interval_%28mathematics%29#Classification_of_intervals). Using [Scilab](http://archive.is/TTMeB) and [wxMaxima](http://web.archive.org/web/20151222175415/http://andrejv.github.io/wxmaxima/) 13.04.2, we visualize  $A(a)$  as shown below.

<span id="page-5-0"></span><sup>&</sup>lt;sup>9</sup>Strictly speaking, we need to turn to the  $\epsilon$  -  $\delta$  [method](https://en.wikipedia.org/wiki/%28%CE%B5,_%CE%B4%29-definition_of_limit#Continuity).

<span id="page-5-1"></span><sup>&</sup>lt;sup>10</sup>This is due to the [intermediate value theorem](https://en.wikipedia.org/wiki/Intermediate_value_theorem#/media/File:Illustration_for_the_intermediate_value_theorem.svg) . See also [here](https://brilliant.org/wiki/intermediate-value-theorem/#examples-and-applications) .

```
$ scilab
                         scilab-5.5.1
--\geq a=[1:0.1:2]';
- - > A = [-a^3+13*a^2-170*a+173];
-->plot(a,A);xgrid(1);xtitle('A(a)=-a^3+13*a^2-170*a+173');
```
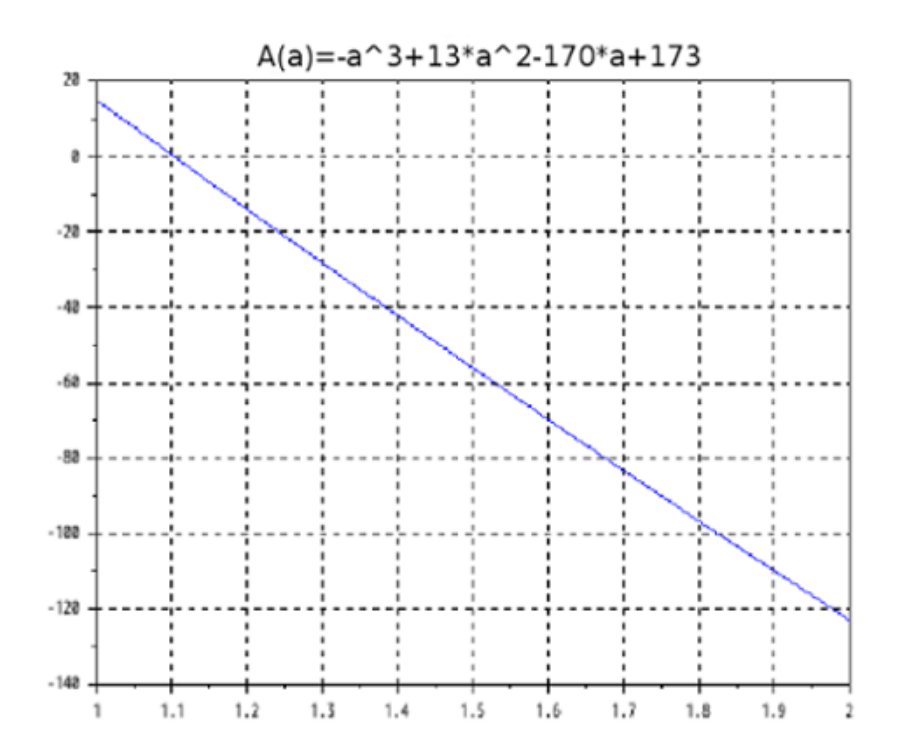

Fig. 1. *A*(*a*) visualized by [Scilab](http://web.archive.org/web/20170602214238/http://www.scilab.org/)

### \$ wxmaxima

(%i1) plot2d(-a^3+13\*a^2-170\*a+173,[a,1,2]); (%o1)

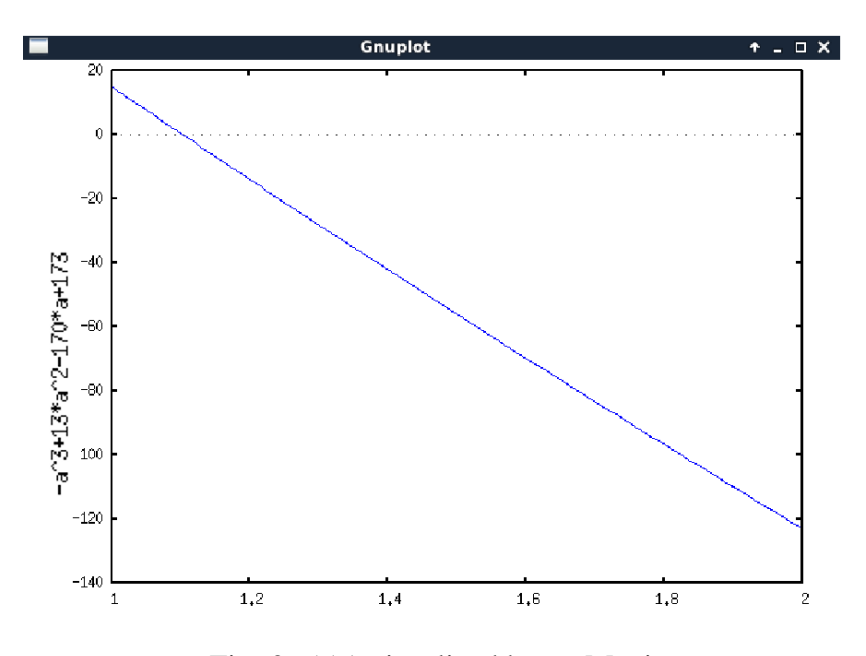

Fig. 2. *A*(*a*) visualized by [wxMaxima](http://web.archive.org/web/20160205063038/http://andrejv.github.io/wxmaxima/)

These figures help us narrow down the range of  $\alpha$  to [\(](https://en.wikipedia.org/wiki/Interval_%28mathematics%29#Including_or_excluding_endpoints)1.0, 1.2[\)](https://en.wikipedia.org/wiki/Interval_%28mathematics%29#Classification_of_intervals). So a solution satisfying (1) is  $(A_1e^{\alpha t}, A_2e^{\alpha t}, A_3e^{\alpha t})$ <sup>[T](https://en.wikipedia.org/wiki/Transpose)</sup>, with  $1.0 < \alpha < 1.2$ .  $\|\cdot\|$  denoting the [Euclidean norm](https://en.wikipedia.org/wiki/Norm_%28mathematics%29#Euclidean_norm), we obtain  $||x(t)|| = \sqrt{\{x_1(t)\}^2 + \{x_2(t)\}^2 + \{x_3(t)\}^2}$  $\sqrt{(A_1e^{\alpha t})^2 + (A_2e^{\alpha t})^2 + (A_3e^{\alpha t})^2} = \sqrt{A_1^2}$  $_1^2 + A_2^2$  $^{2}_{2}+A_{3}^{2}$  $\frac{2}{3}$  [|](http://math.wikia.com/wiki/Absolute_value)  $e^{\alpha t}$  | =  $\frac{11}{\sqrt{A_1^2}}$  $_1^2 + A_2^2$  $^{2}_{2}+A^{2}_{3}$ <sup>[11](#page-7-0)</sup>  $\sqrt{A_1^2 + A_2^2 + A_3^2} e^{\alpha t}$ .  $||x(t)||$  is thus an [exponentially increasing](https://en.wikipedia.org/wiki/Exponential_growth#Differential_equation) function of *t*, since  $\sqrt{A_1^2}$  $_1^2 + A_2^2$  $^{2}_{2}+A_{3}^{2}$  $rac{2}{3}$  is greater than 0. <sup>[12](#page-7-1)</sup> Indeed,  $||x(t)||$  increases monotonously, since  $||x(t)||' =$  $\alpha \sqrt{A_1^2}$  $_1^2 + A_2^2$  $^{2}_{2}+A^{2}_{3}$  $\frac{1}{3}e^{\alpha t}$  >  $\frac{13}{0}$  $\frac{13}{0}$  $\frac{13}{0}$  for all  $t \in \mathbb{R}$  $t \in \mathbb{R}$  $t \in \mathbb{R}$ .

<span id="page-7-0"></span><sup>11</sup>  $|e^{\alpha t}| = e^{\alpha t}$  $|e^{\alpha t}| = e^{\alpha t}$ , because  $e^{\alpha t} > 0$  ( $\alpha, t \in \mathbb{R}$  $\alpha, t \in \mathbb{R}$  $\alpha, t \in \mathbb{R}$ ). See Appendix.

<span id="page-7-1"></span><sup>12</sup> See footnote 8.

<span id="page-7-2"></span><sup>&</sup>lt;sup>13</sup>Ditto.

### 2.3 A bit meticulous version

Although we have expressed the components of an [eigenvector](http://www.thefullwiki.org/Eigenvectors) of *A* simply by  $A_i$ , we would like to be a bit meticulous in this subsection. Let  $\mathbf{v}_1 = (v_{11}, v_{21}, v_{31})$ <sup>[T](https://en.wikipedia.org/wiki/Transpose)</sup> be an [eigenvector](http://web.archive.org/web/20160828052251/http://brilliant.org/wiki/eigenvalues-and-eigenvectors/) of *A* with [eigenvalue](http://archive.is/dUOh0)  $\alpha \in \mathbb{R}$  $\alpha \in \mathbb{R}$  $\alpha \in \mathbb{R}$ . Then, we have

$$
\left(\begin{array}{ccc} 1 & 6 & 1 \\ -4 & 4 & 11 \\ -3 & -9 & 8 \end{array}\right) \left(\begin{array}{c} v_{11} \\ v_{21} \\ v_{31} \end{array}\right) = \alpha \left(\begin{array}{c} v_{11} \\ v_{21} \\ v_{31} \end{array}\right)^{14},
$$

which we rewrite as

$$
(1 - \alpha)v_{11} + 6v_{21} + v_{31} = 0,
$$
\n(7)

$$
\begin{cases}\n(1 - \alpha)\nu_{11} + 6\nu_{21} + \nu_{31} = 0, & (7) \\
-4\nu_{11} + (4 - \alpha)\nu_{21} + 11\nu_{31} = 0, & (8)\n\end{cases}
$$

$$
\begin{cases}\n-3v_{11} - 9v_{21} + (8 - \alpha)v_{31} = 0. & (9)\n\end{cases}
$$

Since  $(7) \times 11 - (8)$  gives  $(15 - 11\alpha)v_{11} + (62 + \alpha)v_{21} = 0$ , we get the ratio  $v_{11}$ :  $v_{21} = \alpha + 62$ : 11 $\alpha - 15$ . Therefore,  $(v_{11}, v_{21}) = (B(\alpha + 62), B(11\alpha - 15))$ , where *B* is a nonzero constant. <sup>[15](#page-8-1)</sup> Substituting  $v_{11}$  and  $v_{21}$  into (9), after some rearrangements we get  $v_{31} = \frac{3B(\alpha+62)+9B(11\alpha-15)}{8-\alpha}$  $\frac{+9B(11\alpha-15)}{8-\alpha} = \frac{B(102\alpha+51)}{8-\alpha}$  $\frac{12\alpha+51}{8-\alpha}$ . <sup>[16](#page-8-2)</sup> Replacing the numerator by  $B(-\alpha^3 + 13\alpha^2 - 68\alpha + 224)$ , we obtain  $\frac{B(-\alpha^3 + 13\alpha^2 - 68\alpha + 224)}{8-\alpha}$  $\frac{8a^2-68\alpha+224}{8-\alpha} = \frac{B(8-\alpha)(\alpha^2-5\alpha+28)}{8-\alpha}$  $\frac{(a^2-3a+2\delta)}{8-\alpha}$  =  $B(\alpha^2 - 5\alpha + 28)$ .<sup>[17](#page-8-3)</sup> Hence,  $\mathbf{v}_1 = (B(\alpha + 62), B(11\alpha - 15), B(\alpha^2 - 5\alpha + 28))$ <sup>[T](http://math.wikia.com/wiki/Transpose_of_a_matrix)</sup>. We thus have

$$
\begin{pmatrix} 1 & 6 & 1 \ -4 & 4 & 11 \ -3 & -9 & 8 \end{pmatrix} \begin{pmatrix} B(\alpha + 62) \\ B(11\alpha - 15) \\ B(\alpha^2 - 5\alpha + 28) \end{pmatrix} = \alpha \begin{pmatrix} B(\alpha + 62) \\ B(11\alpha - 15) \\ B(\alpha^2 - 5\alpha + 28) \end{pmatrix}.
$$
 (10)

Multiplying [both sides](https://en.wikipedia.org/wiki/Sides_of_an_equation#Some_examples) of the above by  $e^{\alpha t}$ , we get

$$
\begin{pmatrix} 1 & 6 & 1 \ -4 & 4 & 11 \ -3 & -9 & 8 \end{pmatrix} \begin{pmatrix} B(\alpha+62)e^{\alpha t} \\ B(11\alpha-15)e^{\alpha t} \\ B(\alpha^2-5\alpha+28)e^{\alpha t} \end{pmatrix} = \alpha \begin{pmatrix} B(\alpha+62)e^{\alpha t} \\ B(11\alpha-15)e^{\alpha t} \\ B(\alpha^2-5\alpha+28)e^{\alpha t} \end{pmatrix}.
$$

<span id="page-8-0"></span> $14$ See also (3).

<span id="page-8-1"></span><sup>&</sup>lt;sup>15</sup>If *B* = 0,  $(v_{11}, v_{21}) = (0, 0)$ , which we substitute into (7) to get  $v_{31} = 0$ . Then,  $v_1$  becomes trivial.

<span id="page-8-2"></span><sup>&</sup>lt;sup>16</sup>We can make the division by 8 –  $\alpha$ , since 1.0 <  $\alpha$  < 1.2. See Figs. 1 and 2.

<span id="page-8-3"></span><sup>&</sup>lt;sup>17</sup>Since *α* is a root of (5),  $-\alpha^3 + 13\alpha^2 - 170\alpha + 173 = 0$ . Adding  $102\alpha + 51$  to [each side](https://en.wikipedia.org/wiki/Sides_of_an_equation#Some_examples) of this equation yields the relation  $-\alpha^3 + 13\alpha^2 - 68\alpha + 224 = 102\alpha + 51$ .

Rewriting the above as

$$
\frac{d}{dt} \left( \begin{array}{c} B(\alpha + 62)e^{\alpha t} \\ B(11\alpha - 15)e^{\alpha t} \\ B(\alpha^2 - 5\alpha + 28)e^{\alpha t} \end{array} \right) = \left( \begin{array}{ccc} 1 & 6 & 1 \\ -4 & 4 & 11 \\ -3 & -9 & 8 \end{array} \right) \left( \begin{array}{c} B(\alpha + 62)e^{\alpha t} \\ B(11\alpha - 15)e^{\alpha t} \\ B(\alpha^2 - 5\alpha + 28)e^{\alpha t} \end{array} \right)
$$

makes us notice that  $(B(\alpha + 62)e^{\alpha t}, B(11\alpha - 15)e^{\alpha t}, B(\alpha^2 - 5\alpha + 28)e^{\alpha t})$ <sup>[T](https://en.wikipedia.org/wiki/Transpose)</sup> satisfies (1). In a sense, this solution is the same as the [RHS](https://en.wikipedia.org/wiki/Sides_of_an_equation) of (2), since both (*A*1, *A*<sub>2</sub>, *A*<sub>3</sub>) <sup>[T](http://math.wikia.com/wiki/Transpose_of_a_matrix)</sup> and (*B*( $\alpha$  + 62), *B*(11 $\alpha$  – 15), *B*( $\alpha$ <sup>2</sup> – 5 $\alpha$  + 28))<sup>T</sup> can be regarded as [eigenvectors](http://math.wikia.com/wiki/Eigenvalues_and_eigenvectors) of *A*. [18](#page-9-0)

So we can view this version as equivalent to subsection 2.2, if we wish.

*Acknowledgment*. We would like to thank the developers of the free softwares used herein for their indirect help which enabled us to verify some of our computations.

## **References**

- [1] [de Souza, P. N. and Silva, J.-N., "Berkeley problems in mathematics. 2nd](http://web.archive.org/web/20161215051104/http://www.bookdepository.com/Berkeley-Problems-Mathematics-Paulo-Ney-de-Souza/9780387952079) [ed.," Springer-Verlag New York Inc. 2001](http://web.archive.org/web/20161215051104/http://www.bookdepository.com/Berkeley-Problems-Mathematics-Paulo-Ney-de-Souza/9780387952079) p49.
- [2] [Suzuki, K., "Answering math problems," viXra:1605.0003 \[v1\]](http://web.archive.org/web/20161016080954/http://vixra.org/pdf/1605.0003v1.pdf).
- [3] Braun, M., "Diff[erential equations and their applications. 4th ed.," Springer-](http://web.archive.org/web/20160403061332/http://www.bookdepository.com/Differential-Equations-Their-Applications-v-11-Martin-Braun/9780387978949)[Verlag New York Inc. 1993](http://web.archive.org/web/20160403061332/http://www.bookdepository.com/Differential-Equations-Their-Applications-v-11-Martin-Braun/9780387978949) p345.

<span id="page-9-0"></span> $18$ Compare (3) with (10).

## 3 Appendix

We 'forget zeros' such as  $\lim_{x\to+\infty}\frac{1}{e^x}$  $\frac{1}{e^x} = 0$ ,  $\lim_{x \to -\infty} e^{2x} = 0$ , and so on, and explain why  $e^{ax} > 0$  (*a*, *x* ∈ ℝ). We consider cases 3.1, 3.2, and 3.3.

### 3.1  $a > 0$

In this case, we further consider the following two subcases.

#### 3.1.1  $x \ge 0$

It is well-known that  $e^x = 1 + x + \frac{x^2}{2!} + \frac{x^3}{3!} + \dots$ . Substituting *ax* for *x*, we get

$$
e^{ax} = 1 + ax + \frac{(ax)^2}{2!} + \frac{(ax)^3}{3!} + \dots
$$

By the way,  $ax \ge 0$ , since  $a > 0$  and  $x \ge 0$ . So the [RHS](http://www.thefullwiki.org/Sides_of_an_equation#wikipedia) of the above is greater than or equal to 1, as is its [LHS](http://www.thefullwiki.org/Sides_of_an_equation#wikipedia). Hence,  $e^{ax} > 0$  for  $x \ge 0$ .

#### 3.1.2  $x < 0$

In this case, we replace *x* by −*y*, where  $y \in \mathbb{R}_{>0}$  $y \in \mathbb{R}_{>0}$  $y \in \mathbb{R}_{>0}$ , to consider  $e^{-ay} = \frac{1}{e^a}$  $\frac{1}{e^{ay}}$ . Reading the variable *x* in 3.1.1 as *y*, we have  $e^{ay} > 0$  for  $y \ge 0$ . So  $\frac{1}{e^{ay}} = e^{-ay} > 0$  for *y* > 0. Substituting *ax* and  $-x$  for  $-ay$  and *y*, respectively, gives  $e^{ax} > 0$  for  $-x > 0$ . Hence,  $e^{ax} > 0$  for  $x < 0$ .

### 3.2  $a = 0$

In this case,  $e^{0 \cdot x} = e^0 = 1 > 0$ .

### 3.3  $a < 0$

Like 3.1, we consider two subcases.

#### 3.3.1  $x > 0$

Substituting  $-b$ , where  $b \in \mathbb{R}_{>0}$  $b \in \mathbb{R}_{>0}$  $b \in \mathbb{R}_{>0}$ , for *a*, we consider  $e^{-bx} = \frac{1}{e^b}$  $\frac{1}{e^{bx}}$ . Reading the constant *a* in 3.1.1 as *b*, we have  $e^{bx} > 0$  for  $x > 0$ . So  $\frac{1}{e^{bx}} = e^{-bx} > 0$  for  $x > 0$ . 0. Replacing  $-bx$  by  $ax$ , we have  $e^{ax} > 0$  for  $x > 0$ . Incidentally, since  $ax < 0$ , arguments we have made in this subsubsection are essentially the same as those in 3.1.2.

### 3.3.2  $x \le 0$

In this case,  $ax \ge 0$ , since  $a < 0$  and  $x \le 0$ . So it follows from 3.1.1 that  $e^{ax} > 0$ .

*N.B.* Cases 3.1 – 3.3 and their subcases exhaust classification which depends on the values of  $a, x \in \mathbb{R}$  $a, x \in \mathbb{R}$  $a, x \in \mathbb{R}$ .